#### **Power Source Technology for the Future**

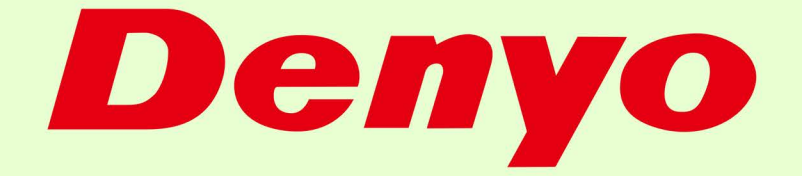

# **Denyo's Engine-Driven Welder: Eco-Friendly** and Cost-Effective

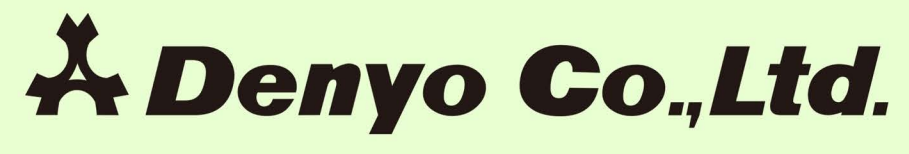

https://www.denyo.co.jp

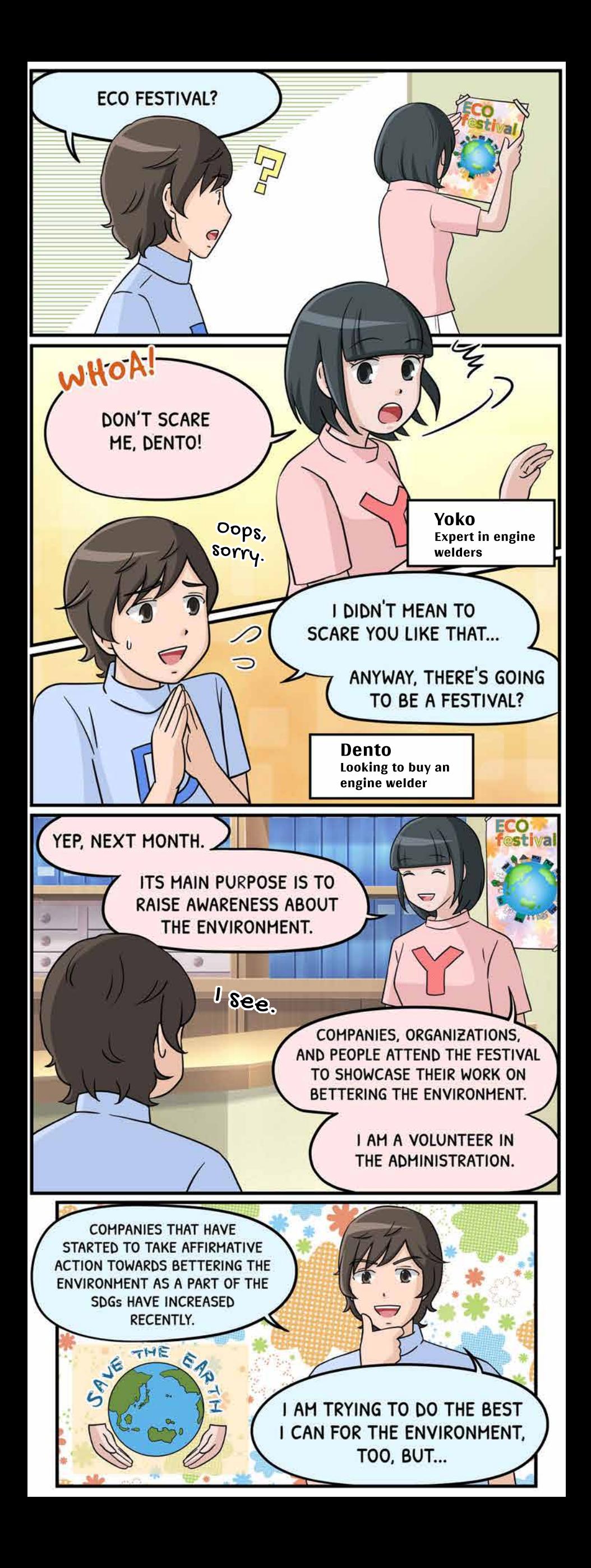

![](_page_2_Picture_0.jpeg)

![](_page_3_Picture_0.jpeg)

![](_page_4_Picture_0.jpeg)

![](_page_5_Picture_0.jpeg)

![](_page_6_Picture_0.jpeg)

![](_page_7_Picture_0.jpeg)

![](_page_8_Picture_0.jpeg)

![](_page_9_Picture_0.jpeg)

![](_page_10_Picture_0.jpeg)

![](_page_11_Picture_0.jpeg)

This Denyo emblem expresses

## "Benefits for Three Parties"

#### **Prosper together with**

### "the user", "the seller" and "the manufacturer"

through our products.

![](_page_11_Picture_6.jpeg)

Copyright©2022 Denyo Co., Ltd, All Rights Reserved

KIKA20220630-E